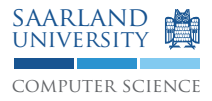

Compiler Construction (WS 2017/18)

Compiler Design Lab Prof. Dr. Sebastian Hack Fabian Ritter, B.Sc.

## Exercise 10.1 Colorability

Show that Chaitin's algorithm finds a  $k$ -coloring for every  $k$ -colorable chordal graph. *Hint: Every chordal graph with at least* 2 *nodes has* 2 *simplicial nodes.*

## Exercise 10.2 Partitioned Boolean Quadratic Programming

Prove that finding a solution for a PBQP problem to be NP-hard by reducing SAT to PBQP. *Hint:* Reconsider the NP-hardness proof for instruction selection. First, try to map the boolean formula  $(a \wedge b) \vee \neg b$ from the example in Figure 2 of Koes' paper<sup>1</sup> to PBQP. Then, you can derive an algorithm to map any SAT problem to PBQP. Generally, to map  $a \vee b$  you will need four nodes: one for a, one for b, one for  $\vee$  and an auxiliary node.

## Exercise 10.3 PBQP Applied

- 1. Study the LLVM-IR program below and draw the value graph for the loop body (for.body). Include constants, function arguments and PHI nodes from other blocks in the graph. Futhermore, replace the getelementptr instruction by appropriate scalar operations (add/mul) and fold constant expressions together. Assume the size of an i32 is 4 bytes.
- 2. Use the patterns on the PBQP slide 19 and the costs shown below to create a PBQP instance for the graph constructed in part 1. Assume the patterns *AC* and *A* are also available for multiplications (*MC*/*M*) and that there is a pattern *AR* for accessing an arguments.

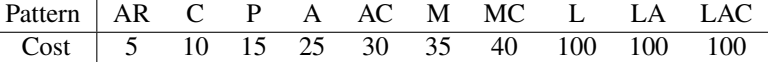

3. Use the optimality-preserving reductions and the heuristic reduction to find a solution for the PBQP problem. Write down the order in which edges/nodes are eliminated and the rule that was applied.

```
1 define i32 @array_sum(i32* %A, i32* B, i32 %N) {
2 entry:
3 br label %for.cond
 4
5 for.cond:
    % iV = phi i32 [ 0, %entry ], [ % iv.inc, % for.body ]\text{Sum} = \text{phi} i32 [ 0, %entry ], [ %add1, %for.body ]
8 %B.cur = phi i32 \times [ %B, %entry ], [ %B.idx, %for.body ] % cmp = icmp slt i32 % iv. %N
     \text{Temp} = \text{icmp} \text{ slt } i32 \text{ siv, } \text{SN}10 br i1 %cmp, label %for.body, label %for.end
11
12 for.body:
13 %A.idx = getelementptr i32, i32* A, i32 %iv
14 8B.idx = getelementptr i32, i32* B.cur, i32 1<br>15 8A.val = load i32, i32* A.idx, align 4\lambda.val = load i32, i32* A.idx, align 4
16 8B.val = load 132, 132 * B.idx, align 4<br>17 8add1 = add 132 8sum, 8A.val\text{4} add i32 \text{4}sum, \text{4}.val
18 %add2 = add i32 %add1, %B.val
19 %iv.inc = add i32 1, %iv
20 br label %for.cond
21
22 for.end:
23 ret i32 %sum
24 }
```
<sup>&</sup>lt;sup>1</sup>available at https://dl.acm.org/citation.cfm?id=1356065 (from university network)

## Project task G Implement Sparse Conditional Constant Propagation

For this project assignment, we introduce an additional compiler switch,  $-\text{optimize}$ . This switch performs the same operation as  $--$ compile and additionally performs optimizations. Implement the following optimization:

- Perform the SCCP  $^2$  analysis.
- If applicable,
	- substitute instructions with constants,
	- substitute conditional branches with unconditional ones,
	- remove dead instructions and
	- remove unreachable blocks.
- If you do not want to implement SSA construction yourself, you may use the LLVM *mem2reg* pass (see llvm::createPromoteMemoryToRegisterPass()) but no other LLVM passes.
- This is the last project assignment. Information on scheduling your code review meeting with us will be available in the forum.
- The soft deadline for this milestone is 2018-02-02.
- Keep it simple!

<sup>&</sup>lt;sup>2</sup>consider https://dl.acm.org/citation.cfm?id=103136 for more details if you haven't already (accessible from the university network).